## **Contents**

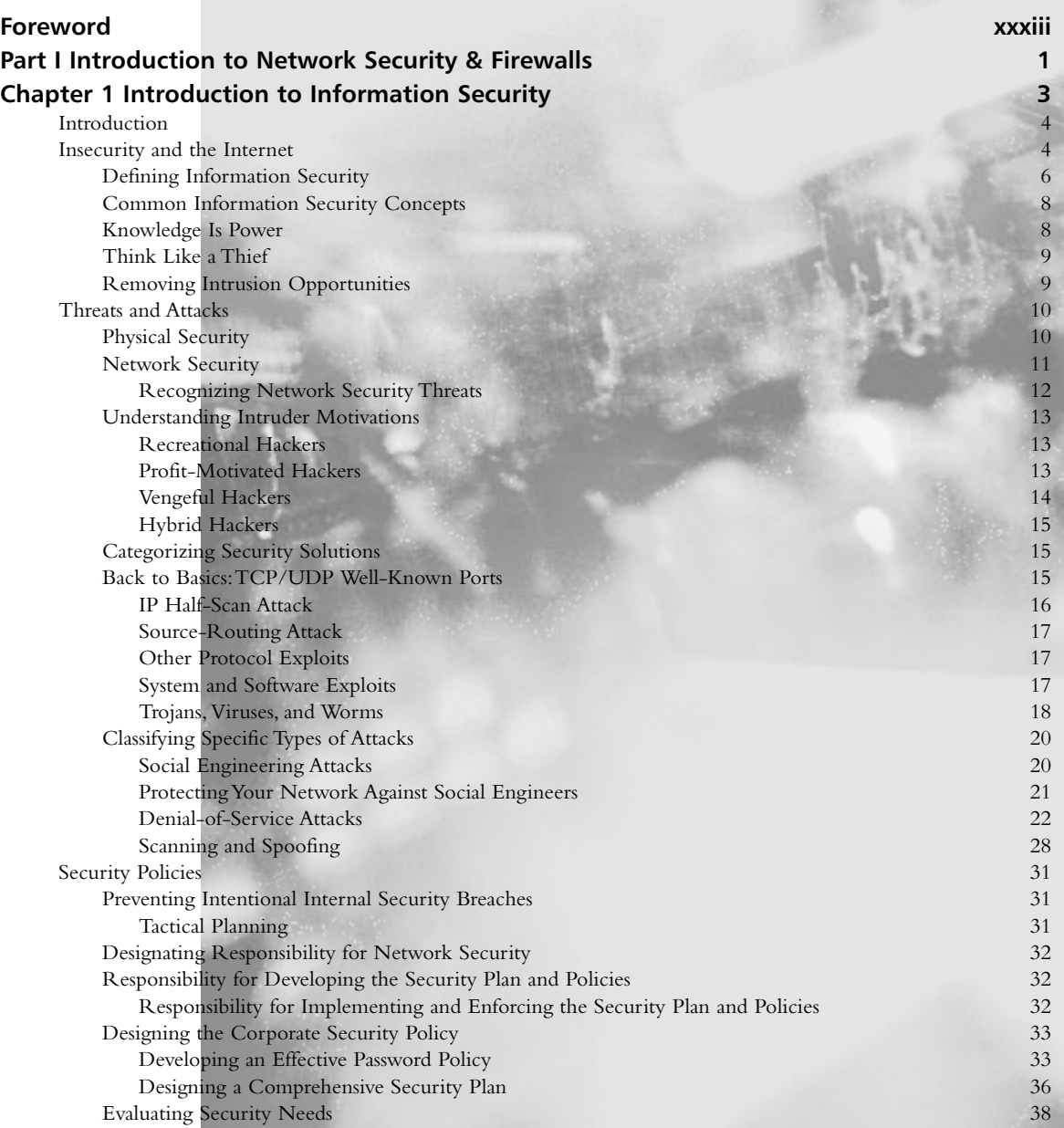

ix

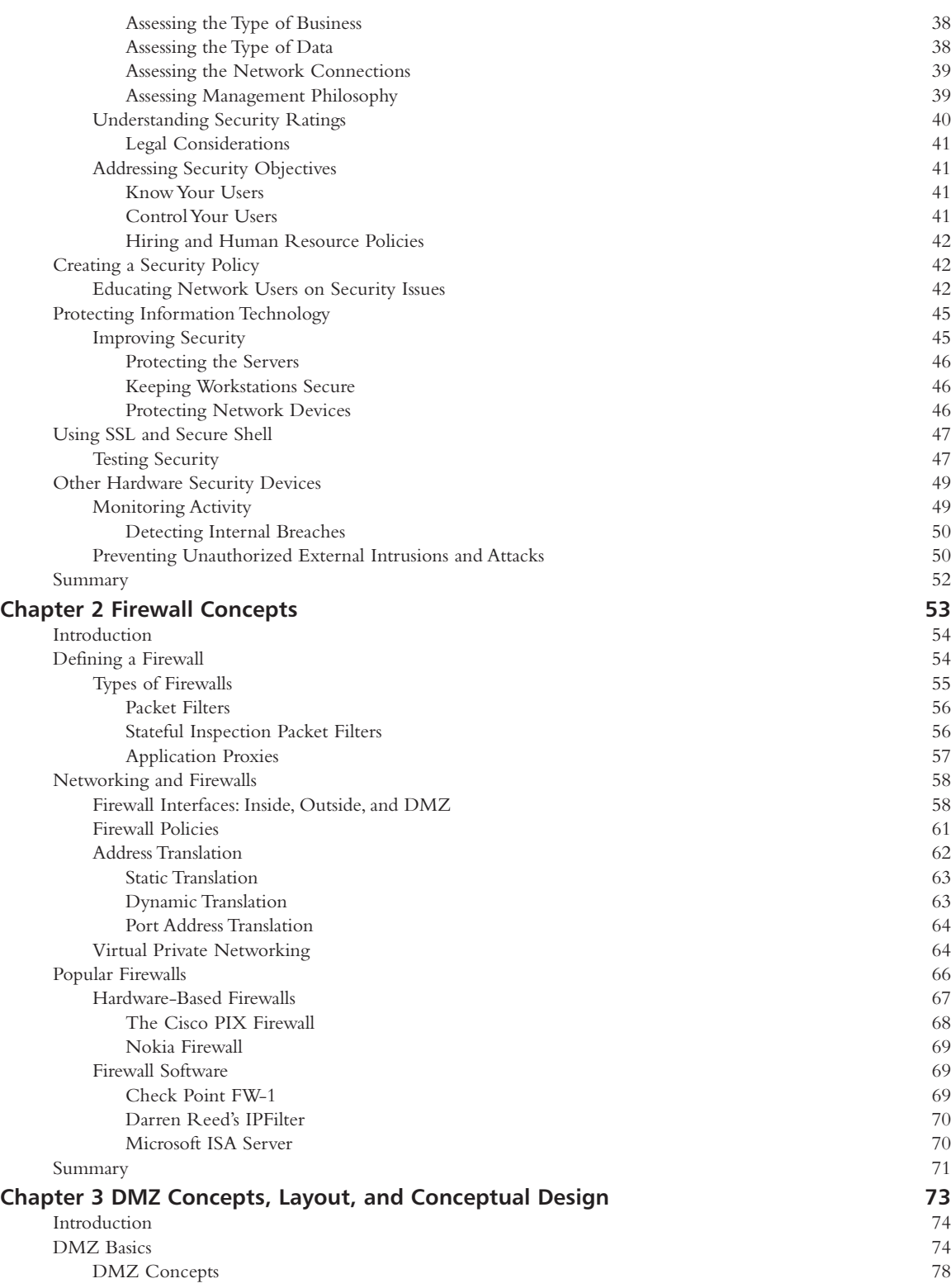

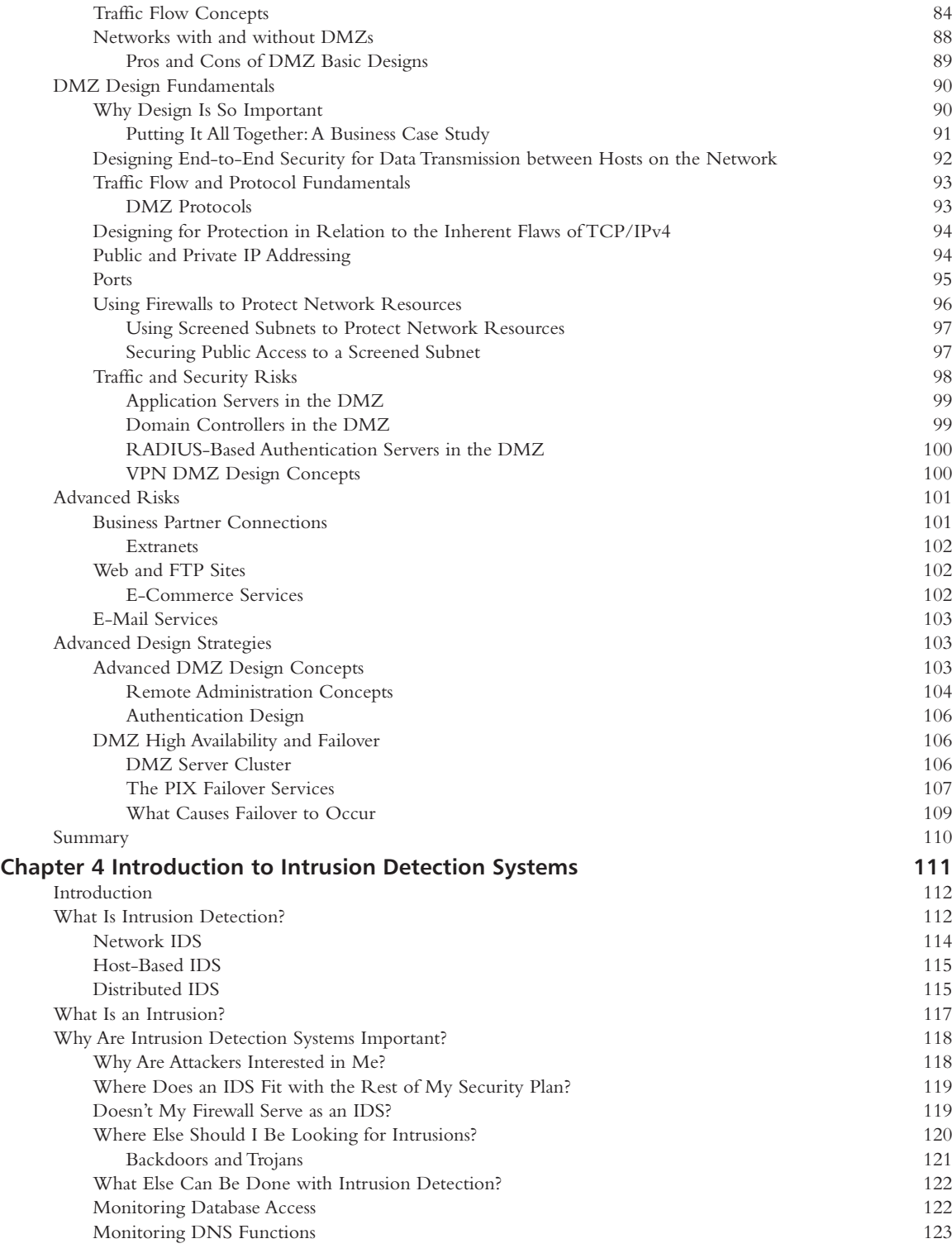

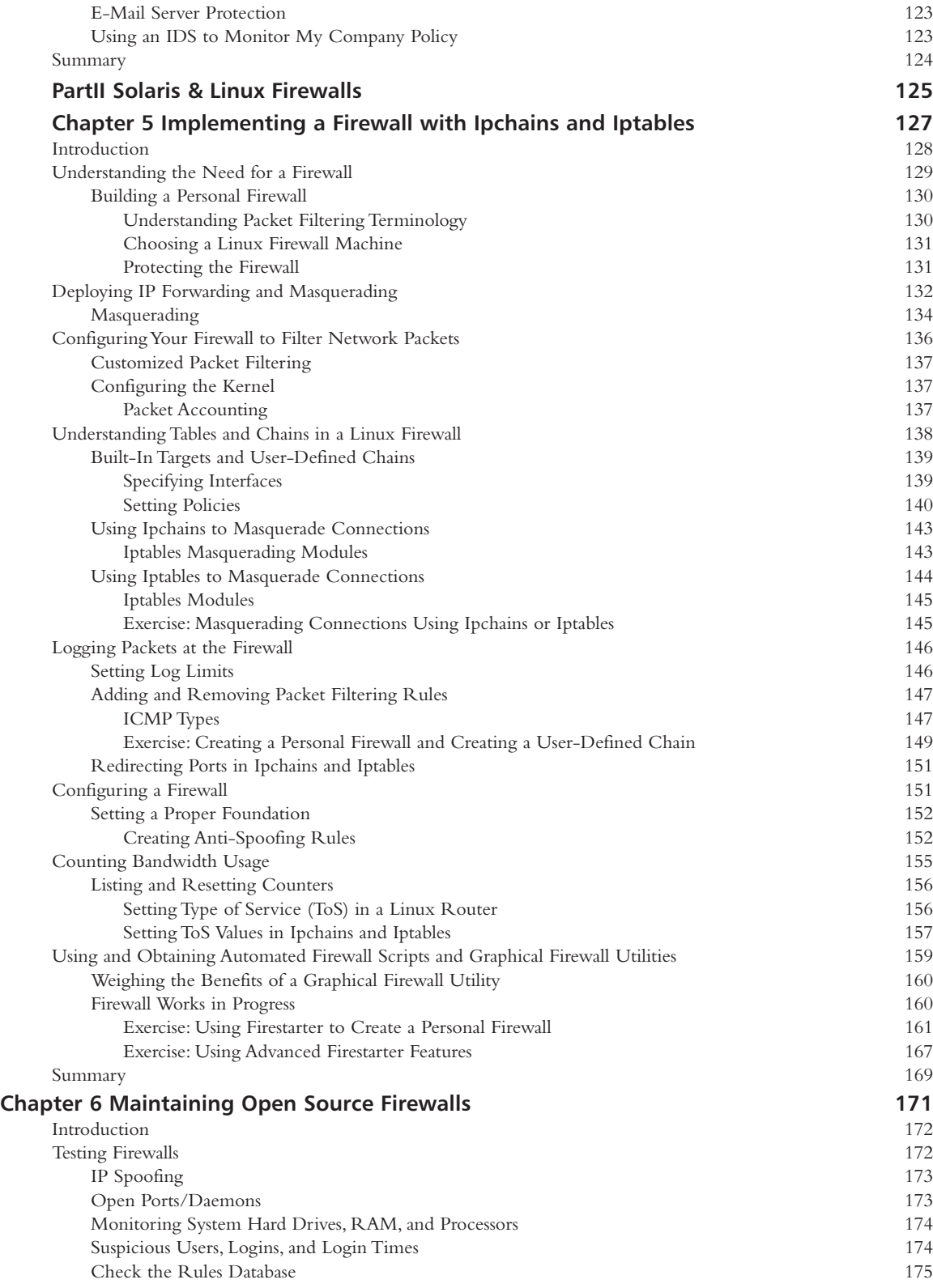

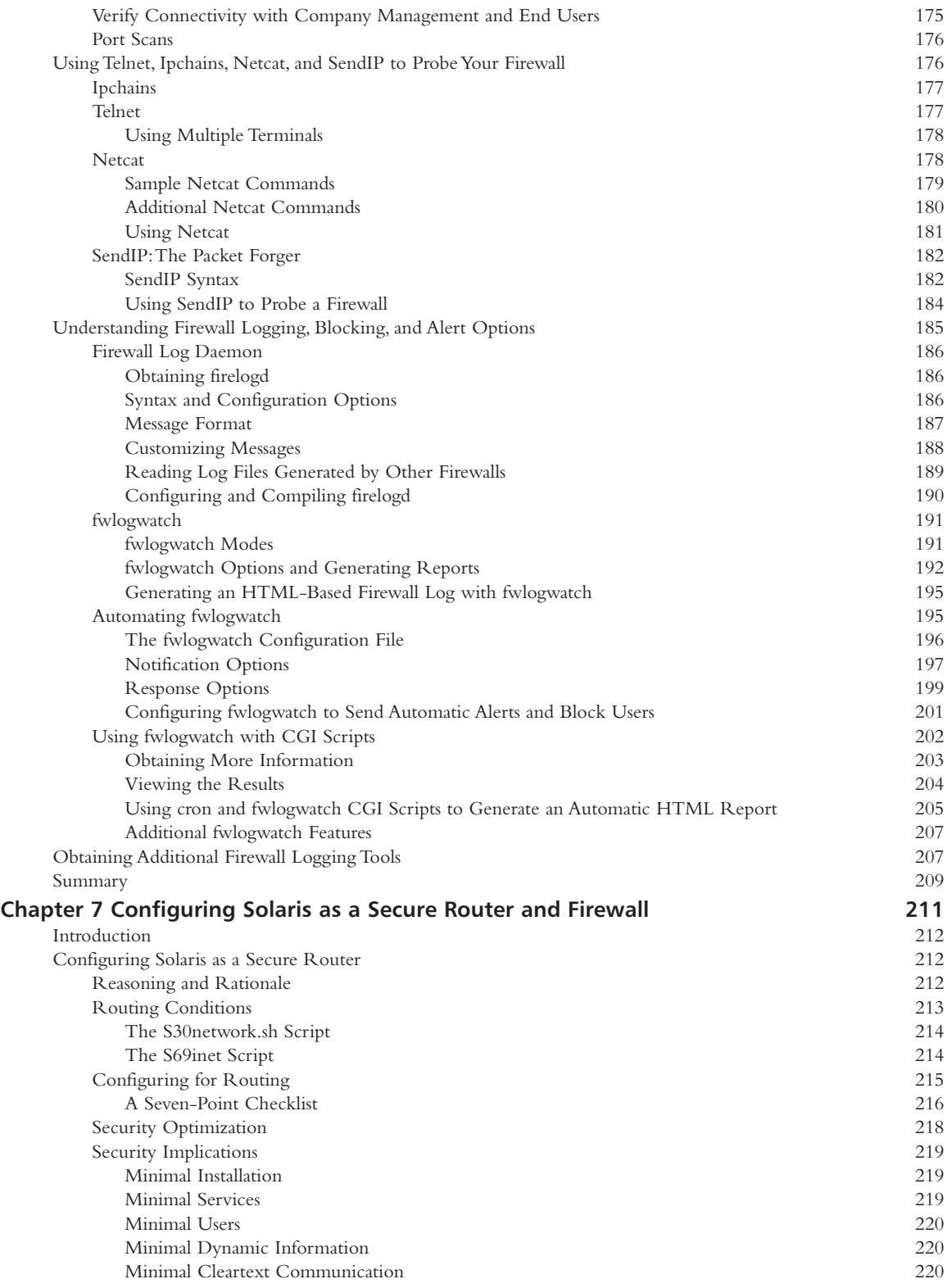

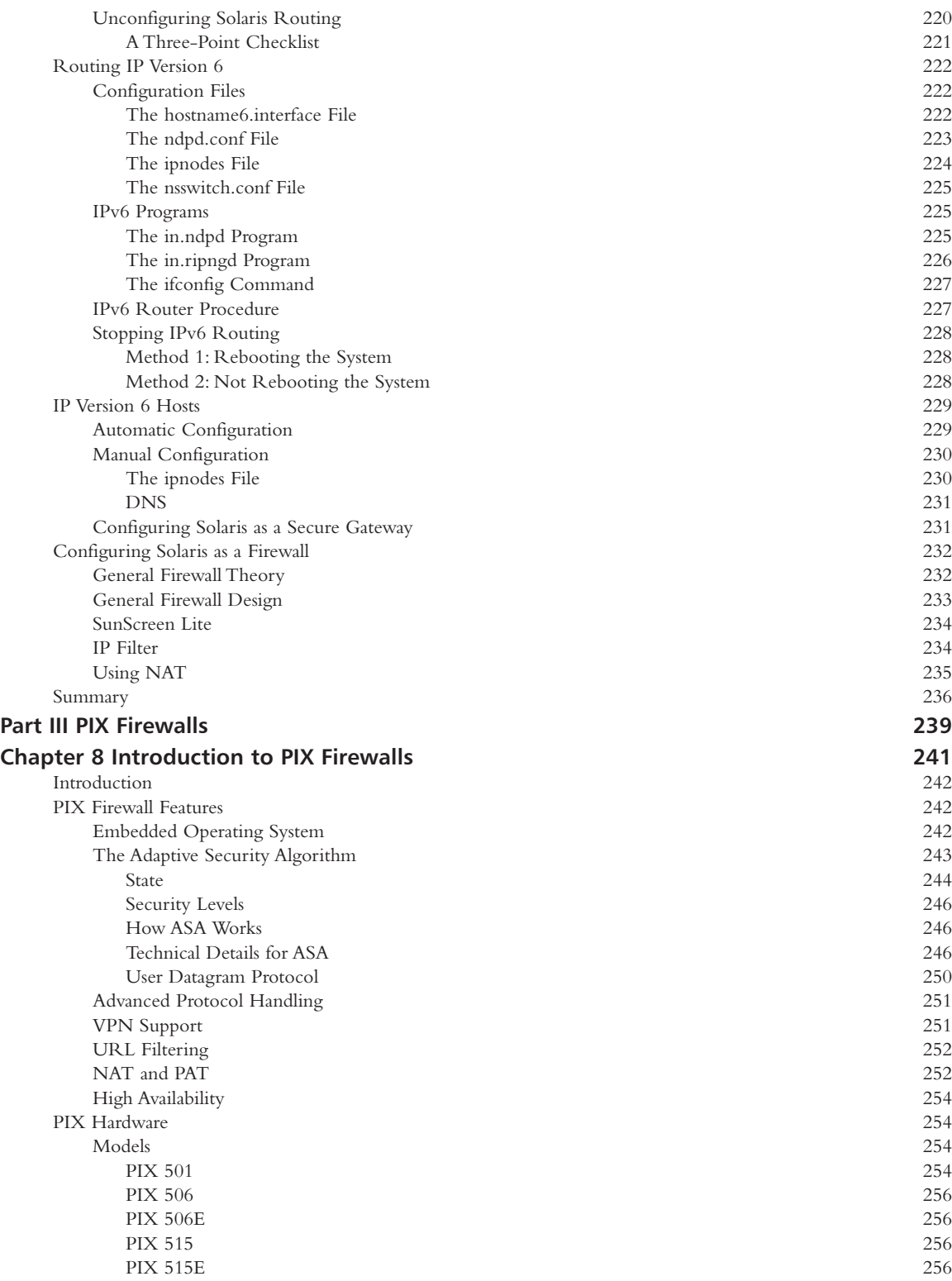

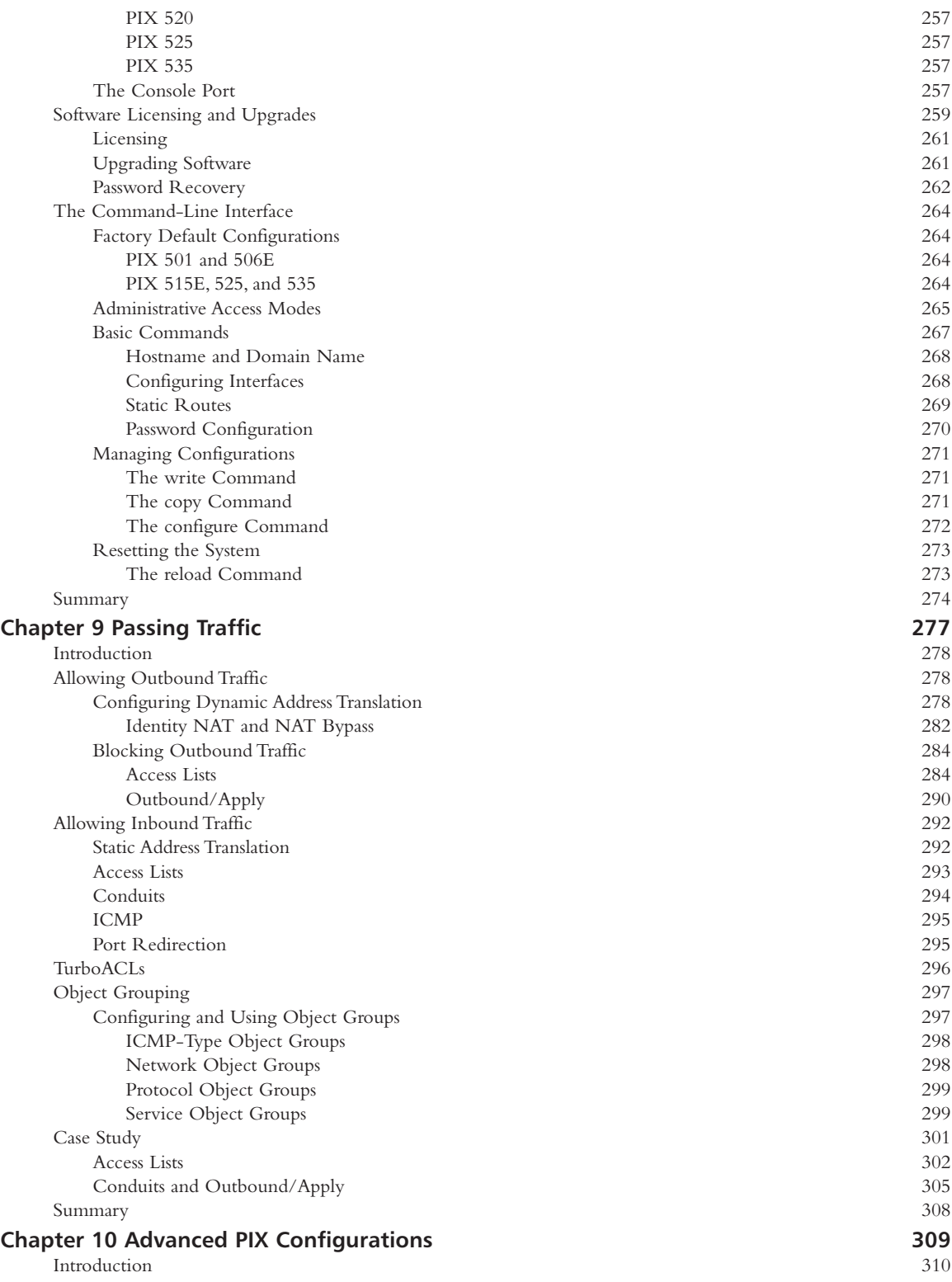

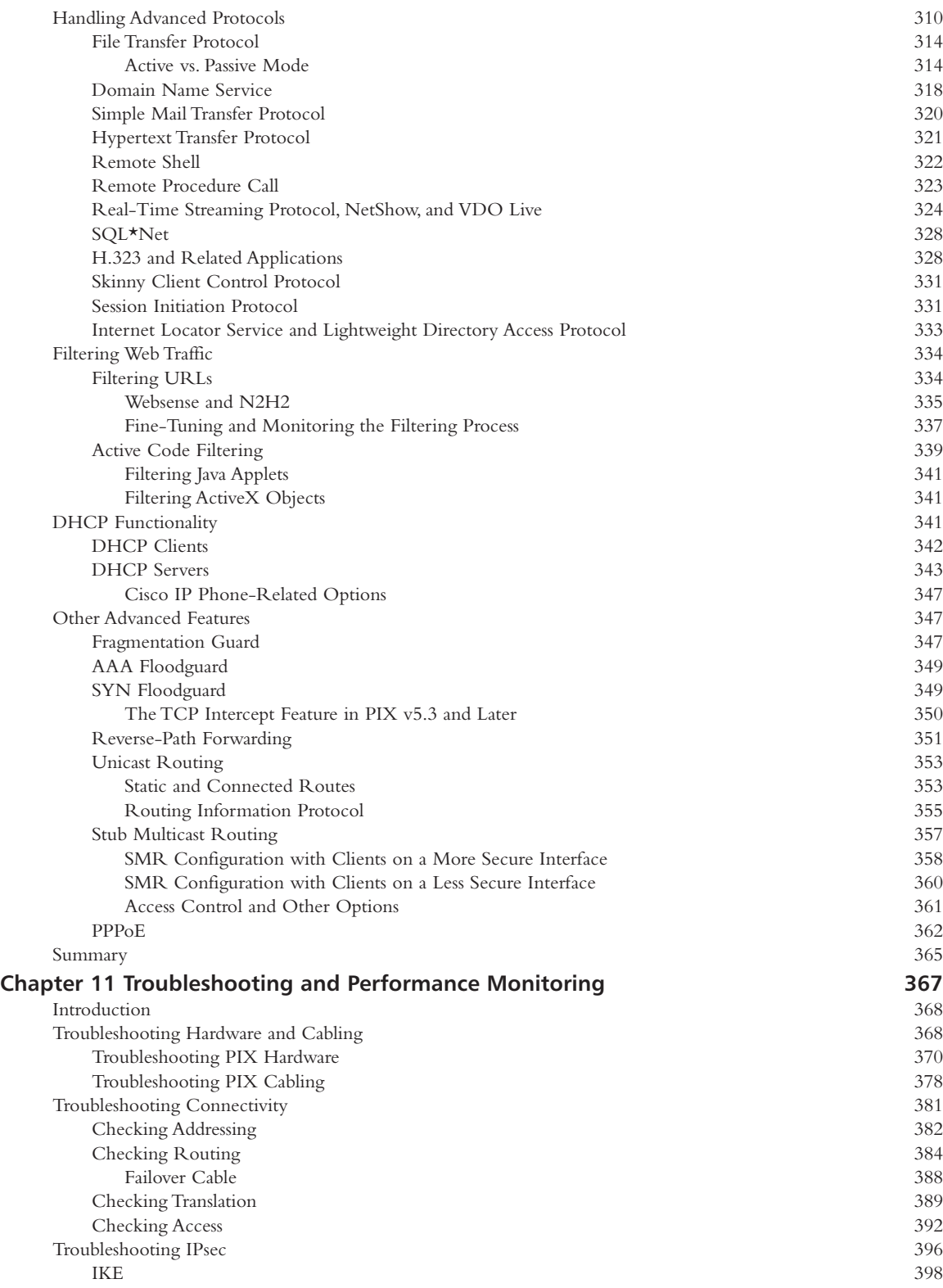

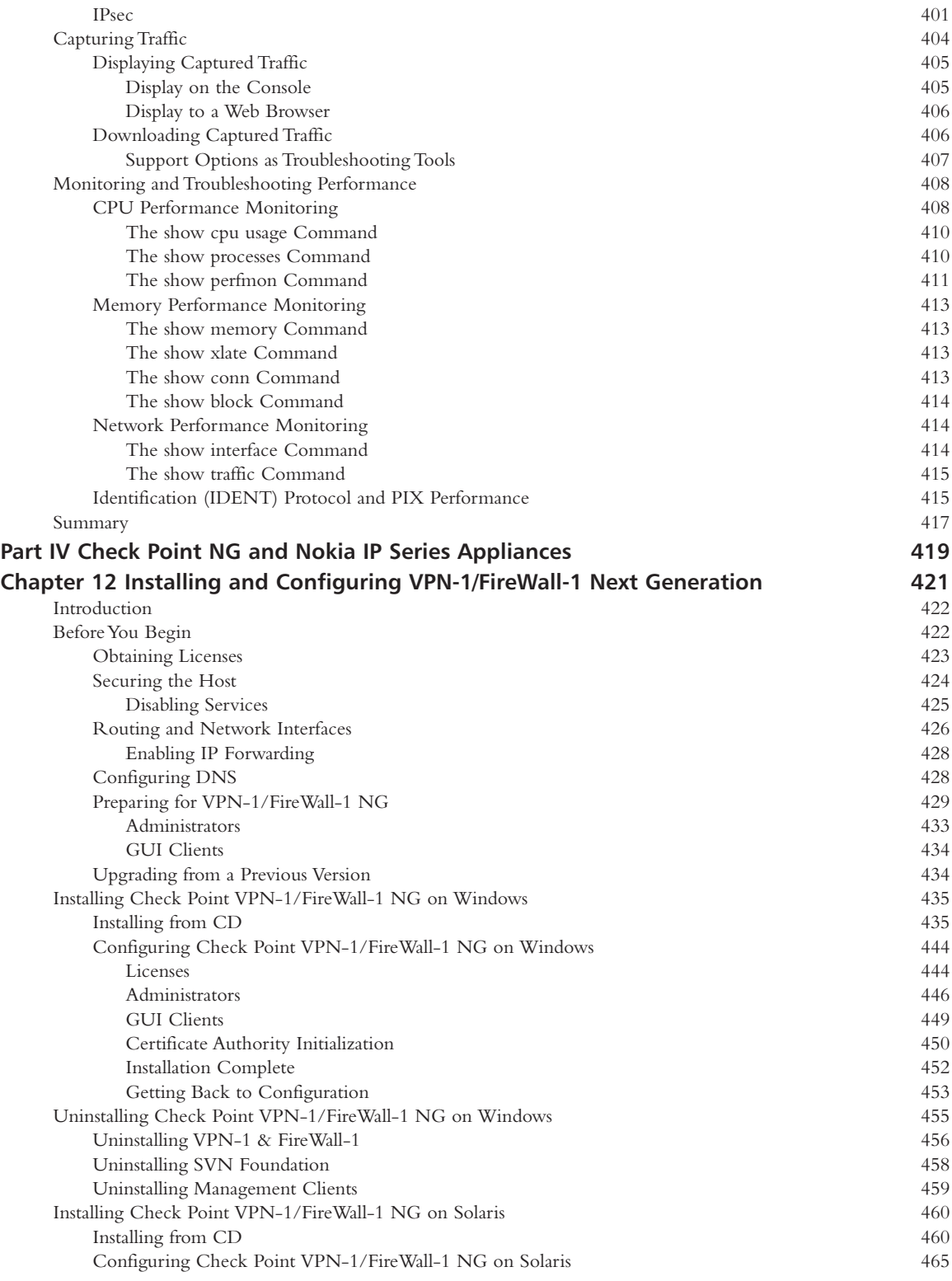

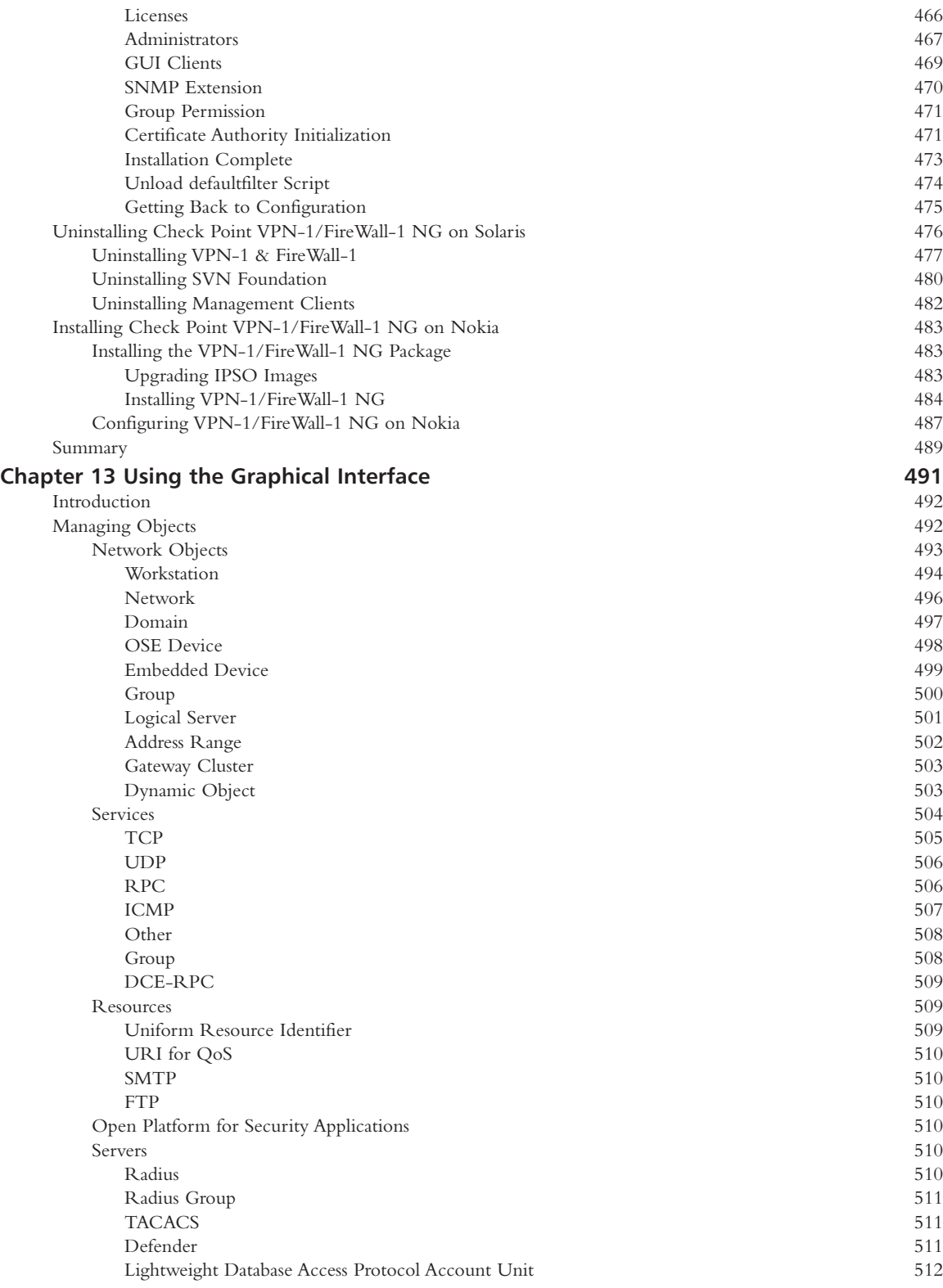

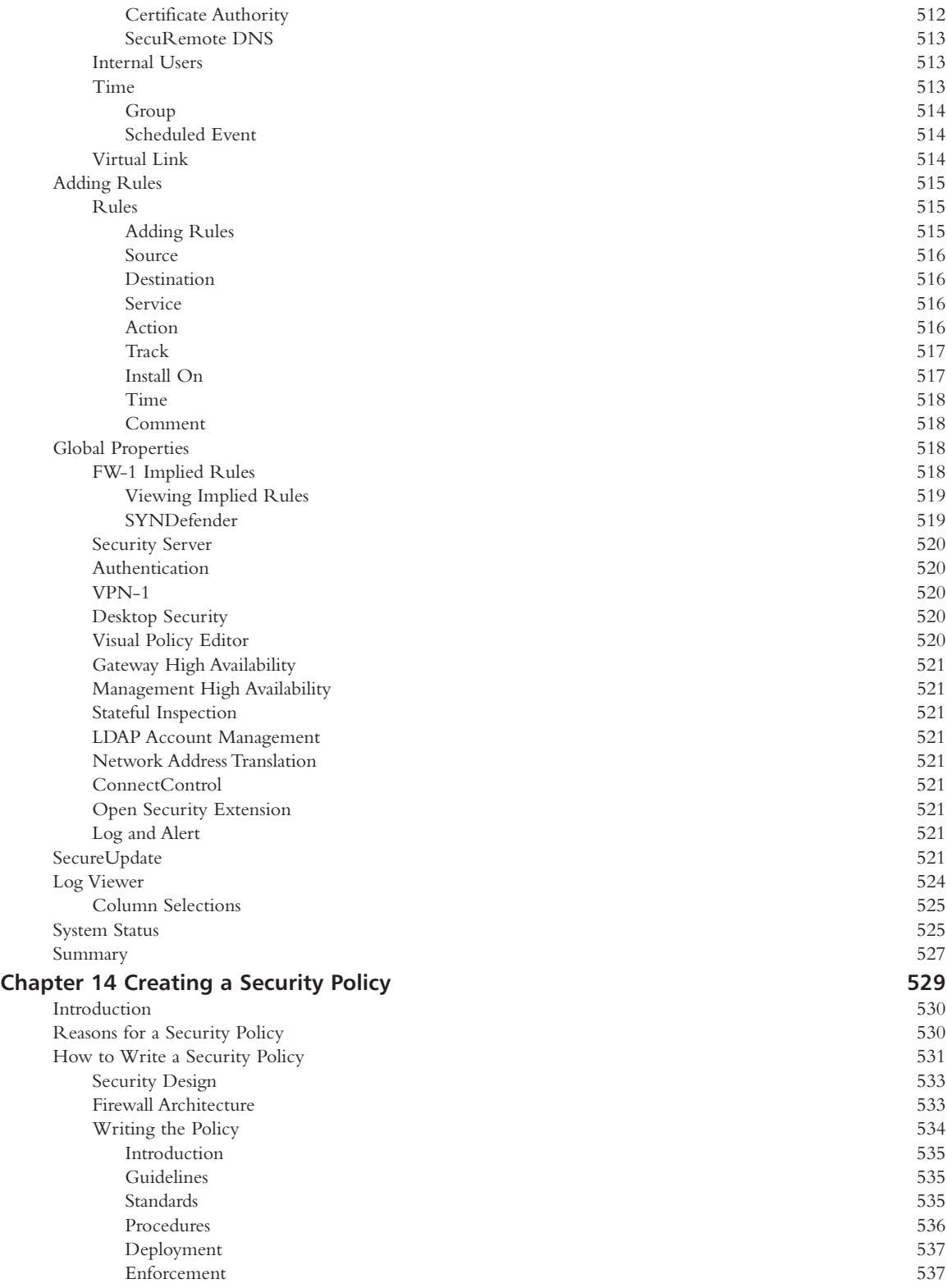

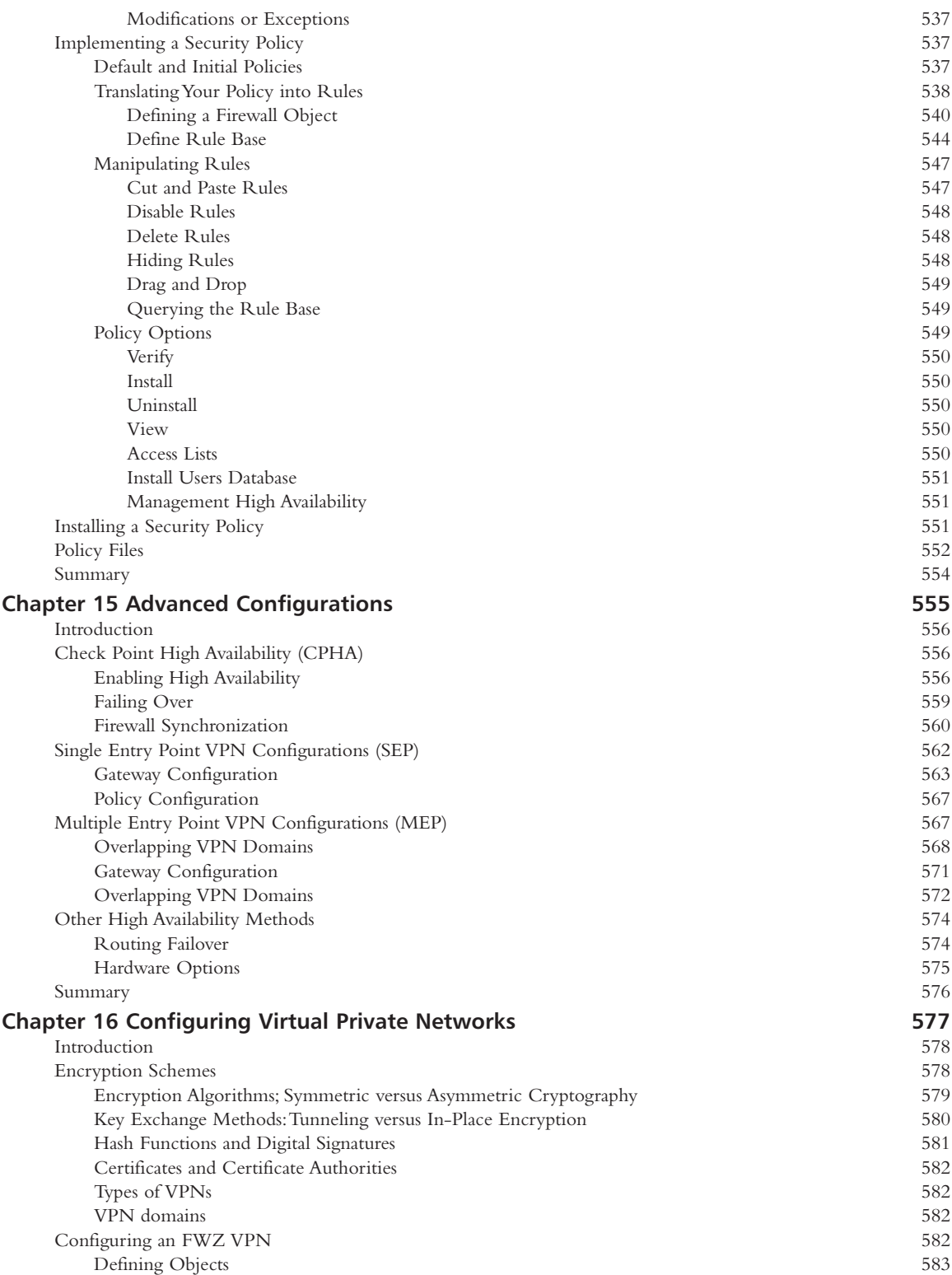

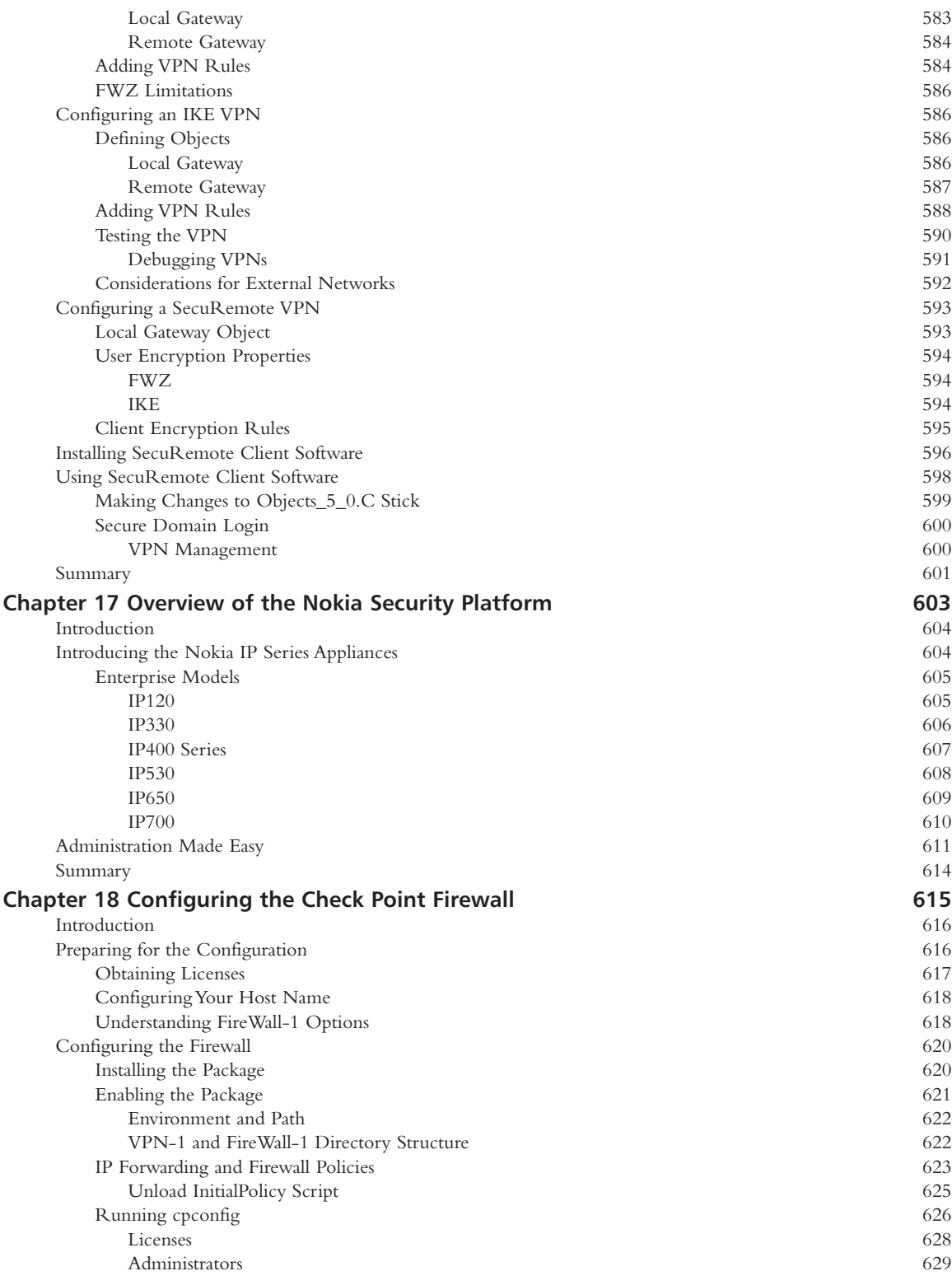

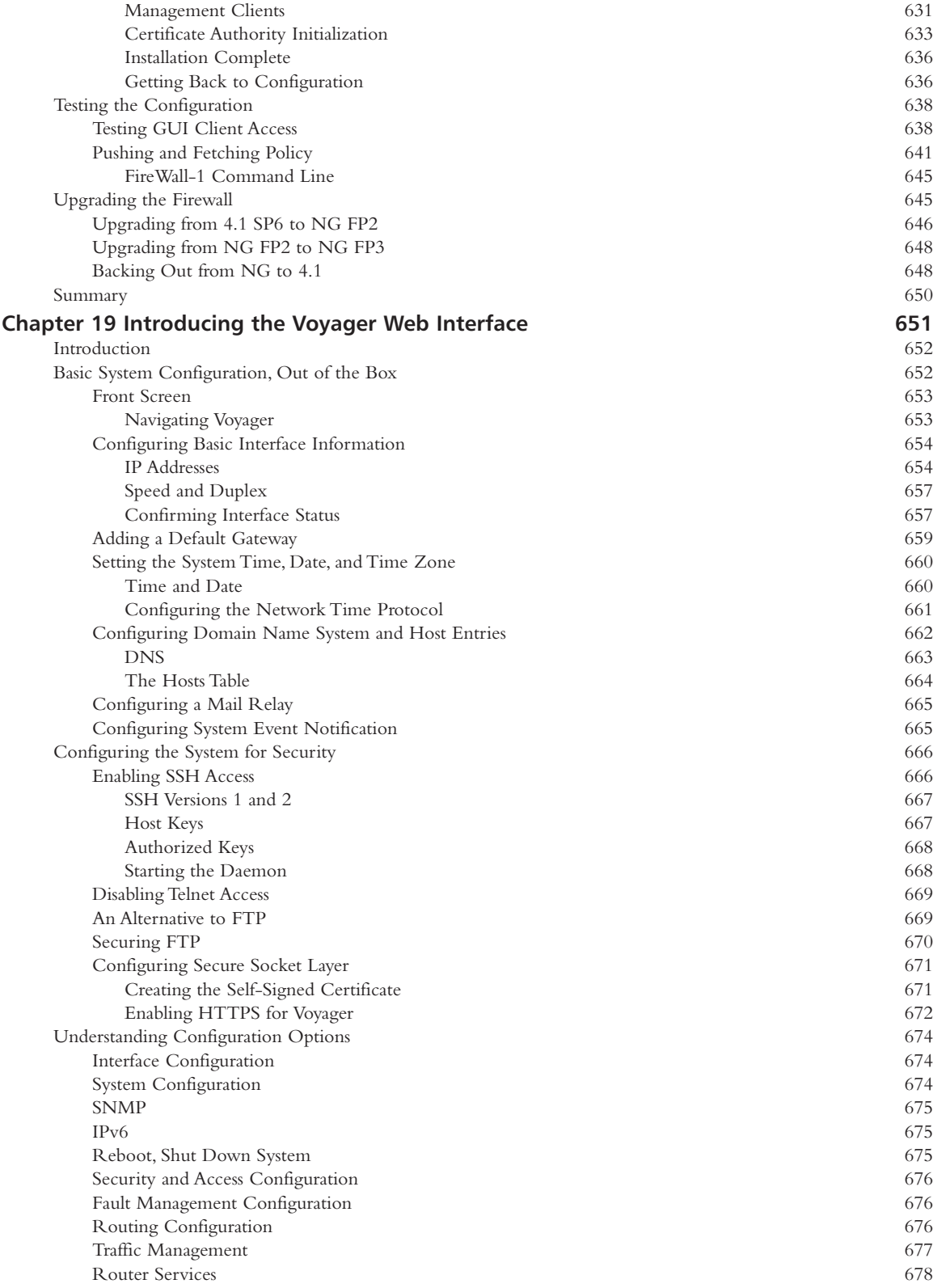

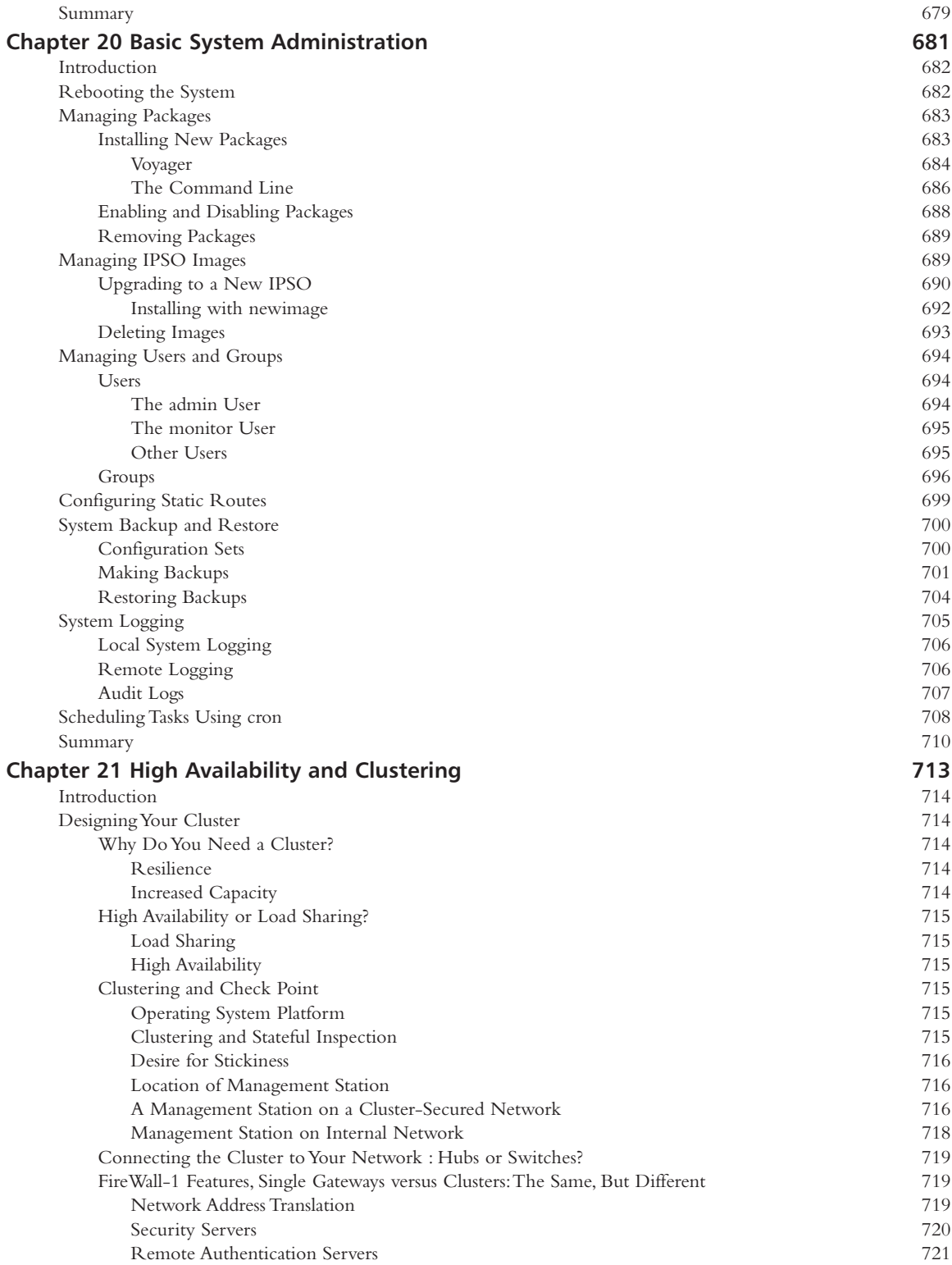

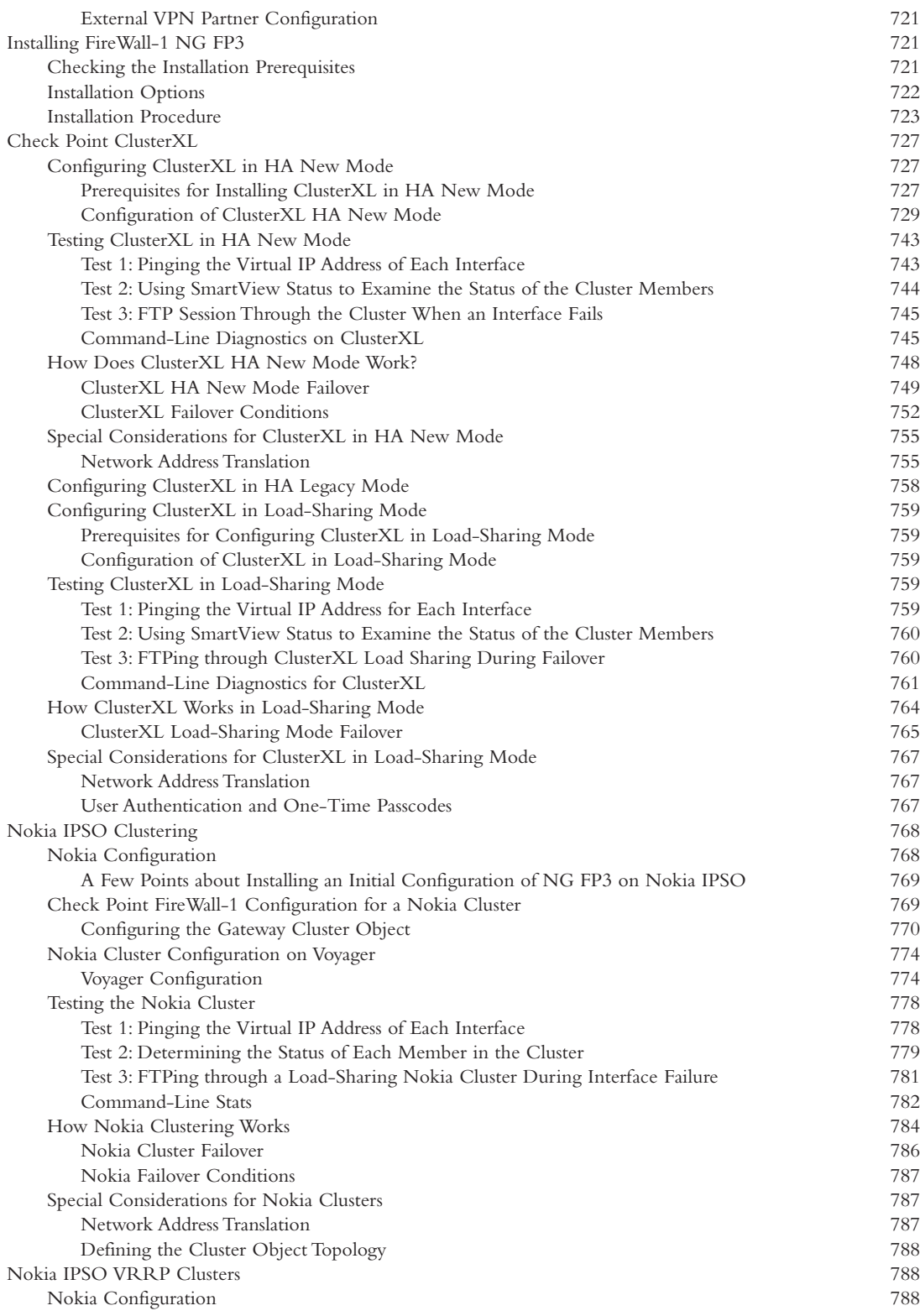

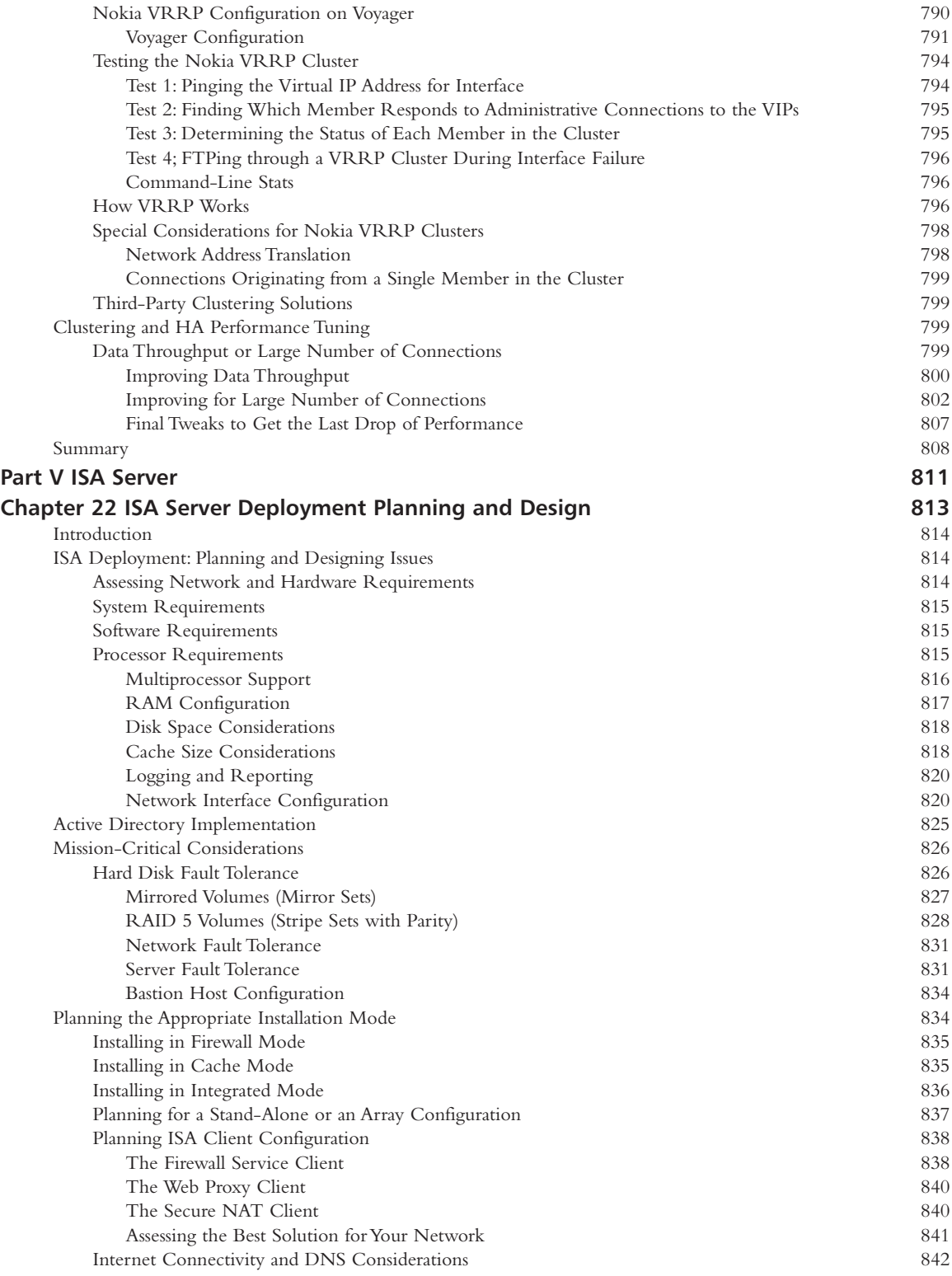

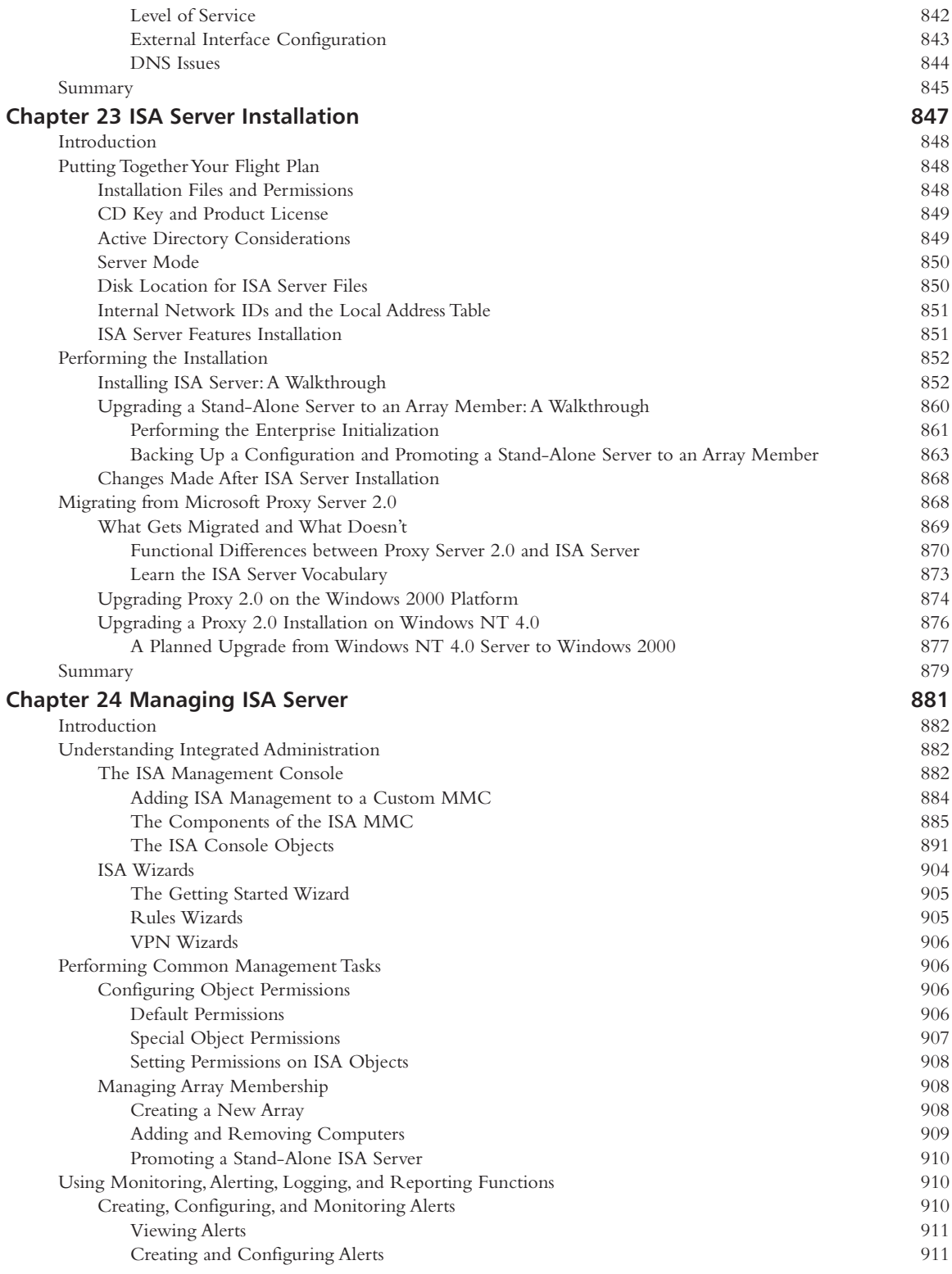

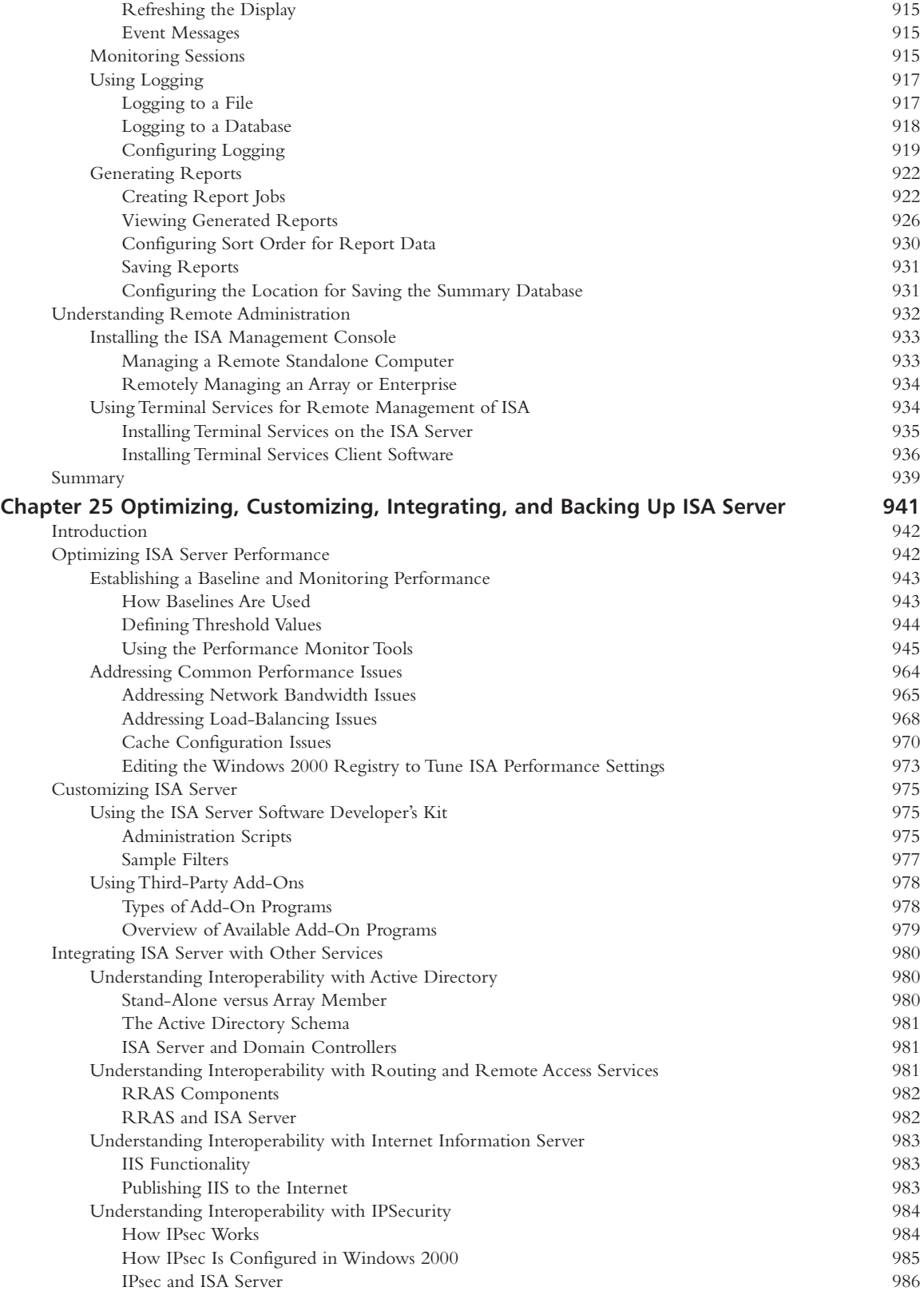

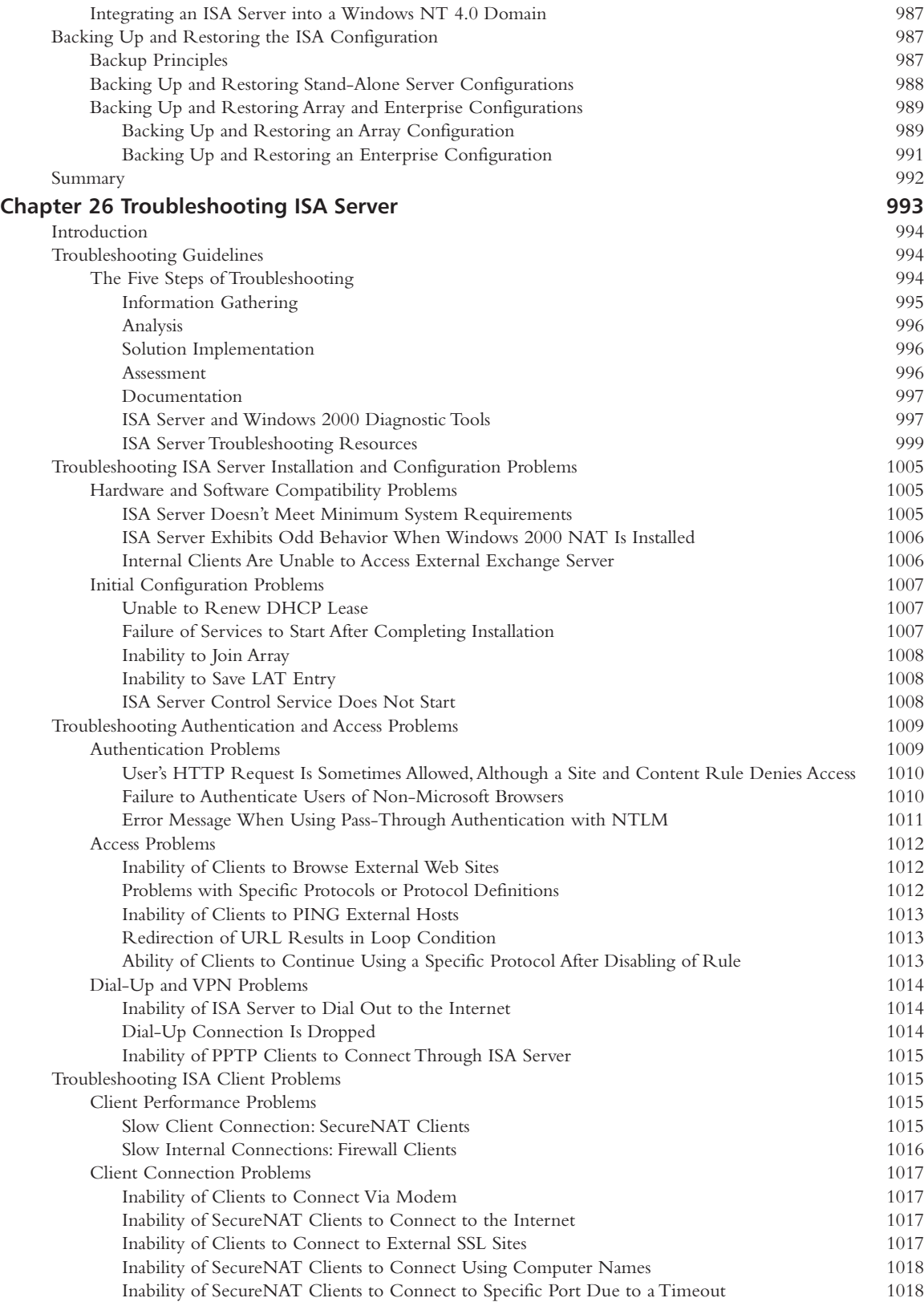

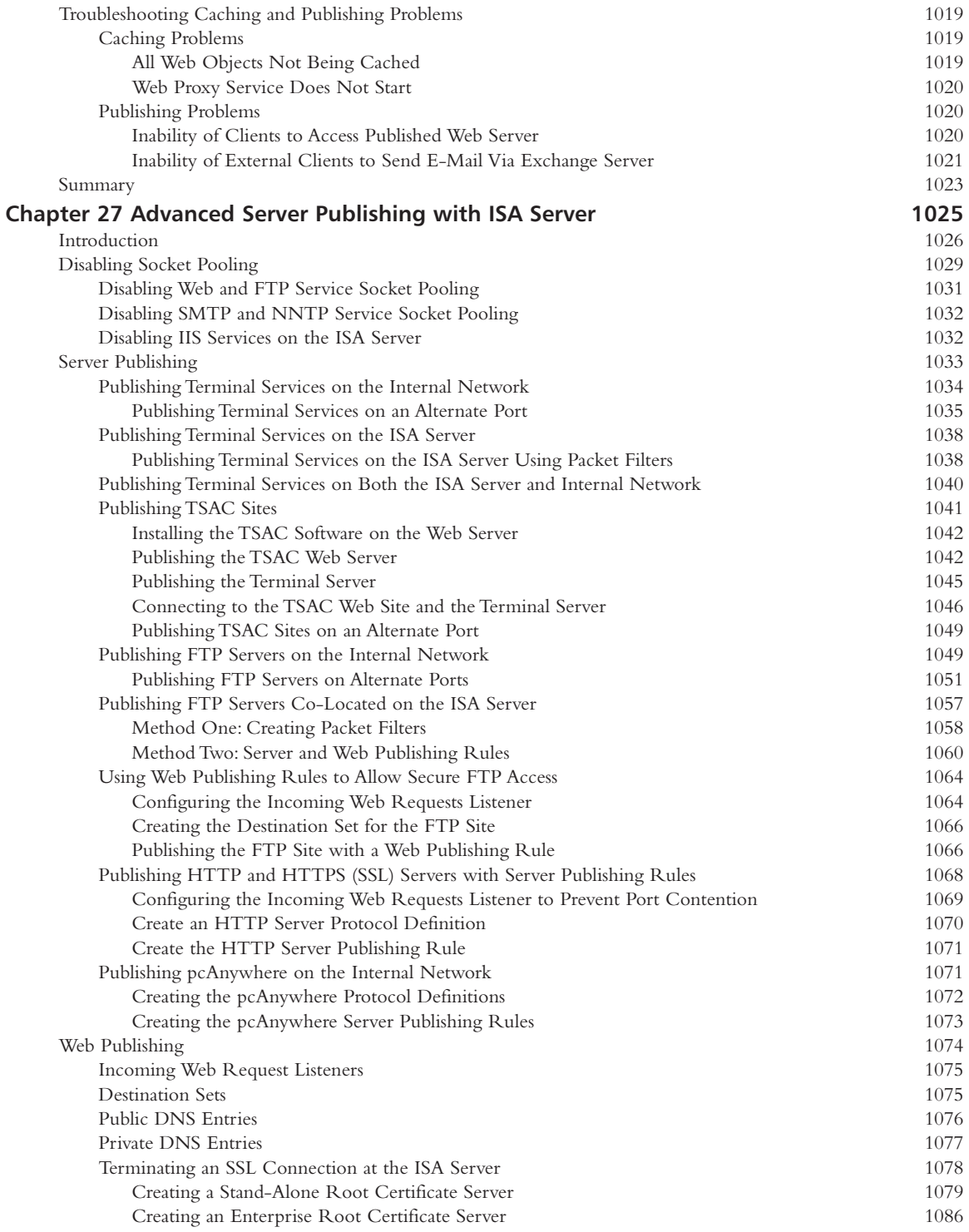

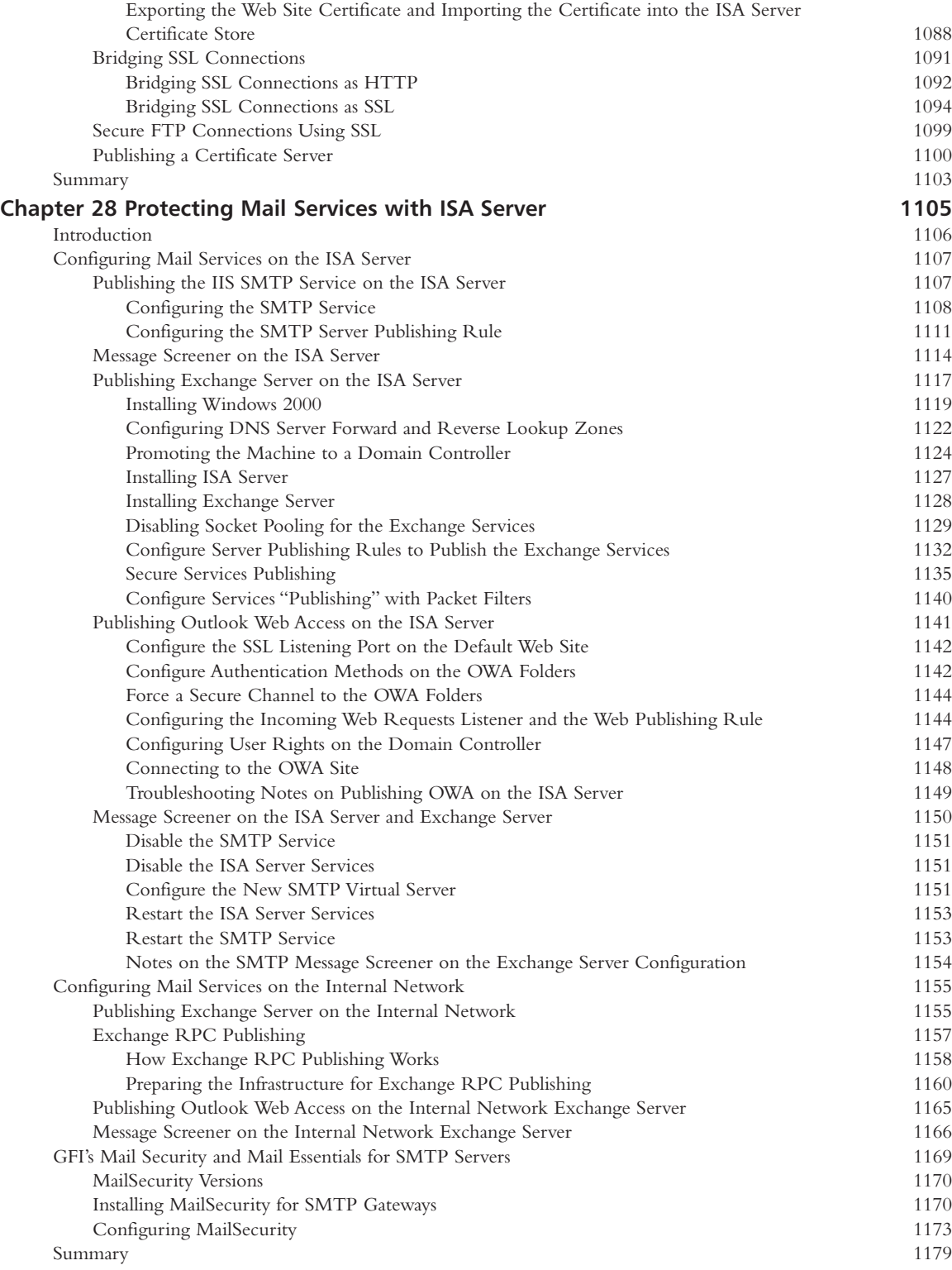

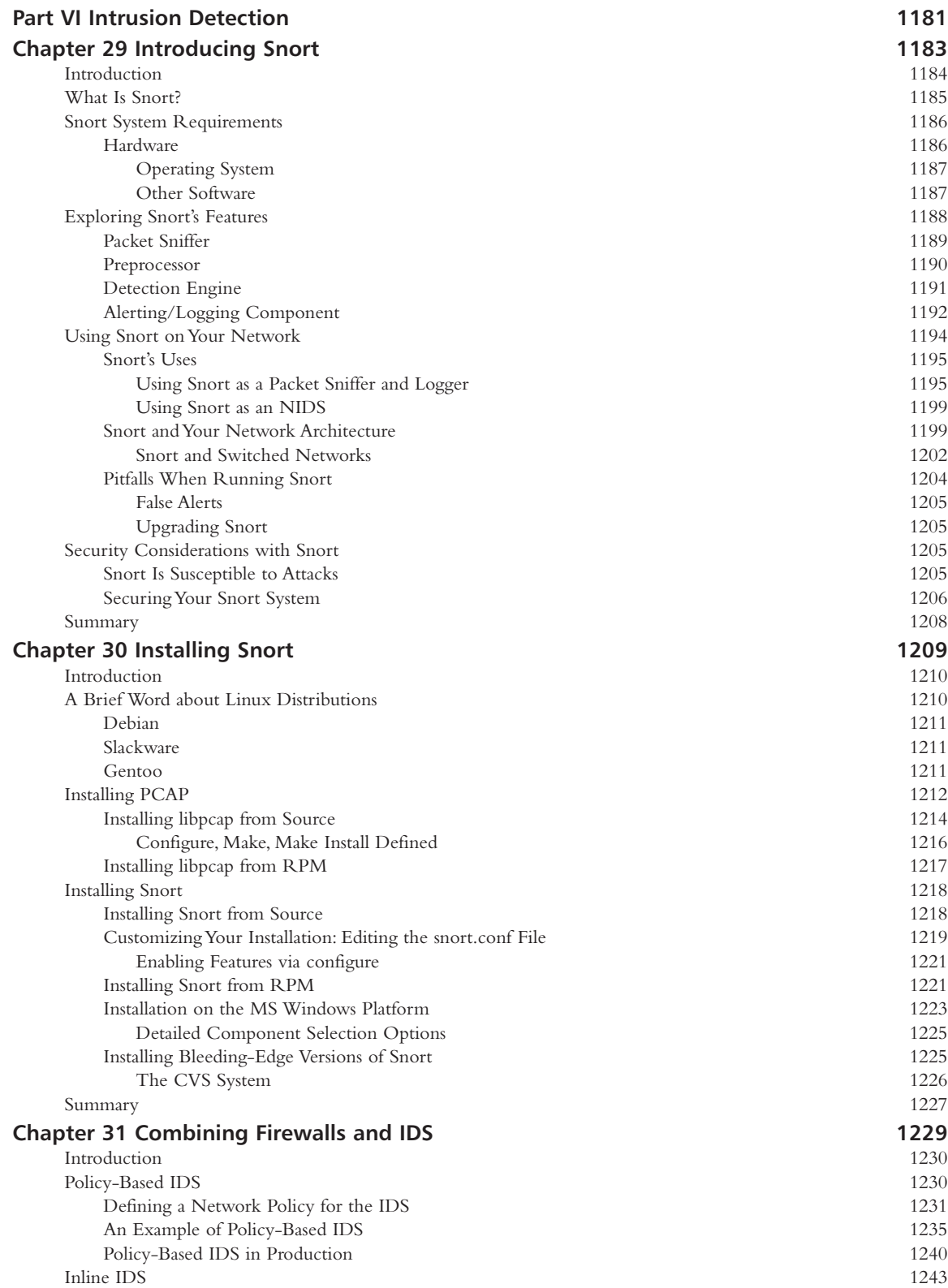

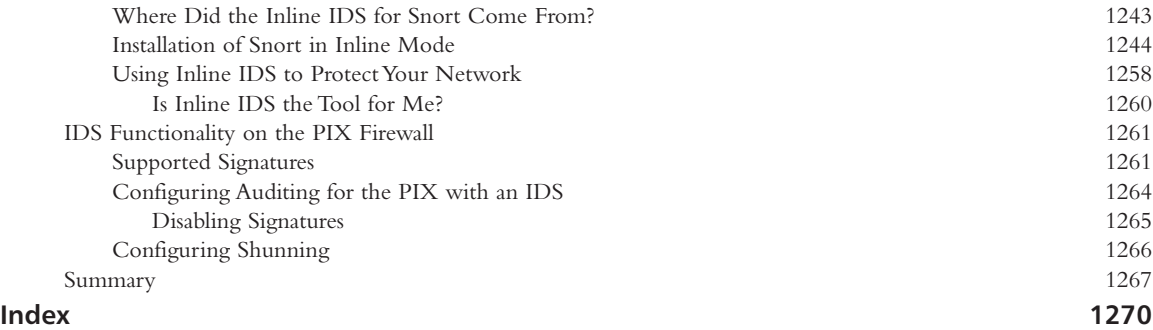